### The book was found

# Professional Excel Development: The Definitive Guide To Developing Applications Using Microsoft Excel And VBA

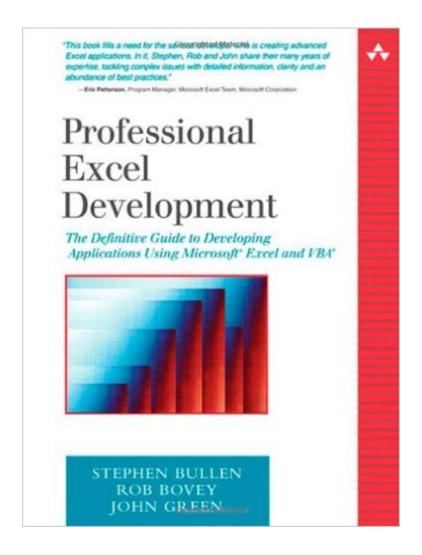

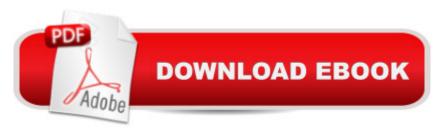

# **Synopsis**

Enterprise-Class Excel Programming, from Start to FinishFinally, there's a book that treats Excel as the powerful development platform it really is, and covers every facet of developing commercial-quality Excel applications. This is not a book for beginners. Writing for professional developers and true Excel experts, the authors share insider's knowledge they've acquired building Excel applications for many of the world's largest companies--including Microsoft. Professional Excel Development demonstrates how to get the utmost from Excel, addressing everything from application architectures through worksheet and userform design, charting, debugging, error handling and optimizing performance. Along the way, the authors offer best practices for every type of Excel development, from building add-ins through interacting with XML Web services. effective worksheets, userforms, and other user interface elements\*Leveraging Excel's powerful data analysis features \*Creating sophisticated custom charts\*Handling errors, debugging applications, and optimizing performance\*Using class modules and interfaces to create custom objects\*Understanding Windows API calls: when to use them, and how to modify them\*Adding worksheet functions with C-based XLLs\*Programming with databases\*Controlling external applications from Excel\*Integrating with Visual Basic 6, VB.NET and Visual Studio Tools for Office\*Using XML to import and export data and communicate with Web services\*Providing help, securing, packaging and distributionCD-ROM INCLUDEDThe accompanying CD-ROM contains the book's sample timesheet application at every stage of construction, with detailed code comments. It also includes many examples of the concepts introduced in each chapter and a collection of the authors' Excel development utilities.(c) Copyright Pearson Education. All rights reserved.

# **Book Information**

Paperback: 936 pages

Publisher: Addison-Wesley Professional; 1 edition (February 11, 2005)

Language: English

ISBN-10: 0321262506

ISBN-13: 978-0321262509

Product Dimensions: 7 x 1.8 x 9.1 inches

Shipping Weight: 3.2 pounds (View shipping rates and policies)

Average Customer Review: 4.9 out of 5 stars Â See all reviews (30 customer reviews)

Best Sellers Rank: #193,160 in Books (See Top 100 in Books) #20 in Books > Computers &

Technology > Programming > Microsoft Programming > VBA #148 in Books > Computers &

Technology > Software > Microsoft > Microsoft Excel #224 in Books > Computers & Technology > Business Technology > Software > Spreadsheets

### Customer Reviews

Over the years, I've read a number of books on Excel programming. Each one seemed much like the previous one, generally talking about writing macros and creating data-entry forms. Professional Excel Development takes the concept quite a bit farther. Rather than giving you the same old tired lessons, this book goes into detail on exactly how to build professional level applications. It even explains how to make your Excel-based application look as though Excel had nothing to do with it. Suffice it to say, this ain't your daddy's Excel book. The authors, Stephen Bullen, Rob Bovey, and John Green, show a level of sophistication well beyond the norm. They'd rather teach you the proper way to program instead of teaching you how to use Excel. In fact, the first thing they do is distinguish five different levels of usage: Excel users, Excel power users, VBA developers, Excel developers, and professional Excel developers. The book is written for the highest level, so expect a lot of depth. The entire structure of the book builds around a time-entry application that is developed from a simple spreadsheet to a full-blown, production quality program. A CD-ROM is also included with all of the source code and multiple examples that are scattered throughout the book. Reading Professional Excel Development is not something to be taken lightly. The authors have done a fine job putting together a cohesive methodology for using Excel as an application development platform. I know of no other book that covers this platform in such depth. At times I found myself lost in the details, but I suspect a "professional Excel developer" (which I am not) would be delighted in the depth of description and copious examples provided. Professional Excel Development is an extremely well-written book that covers the use of Excel to a depth few authors have dared to tread. The text gives you the tools to build applications that are much more than automated spreadsheets. Almost any program your imagination can devise can be created using the techniques given, which is a testimony to the power of Excel. Bash Microsoft if you want, but they do sometimes come up with a winner, and Professional Excel Development allows you to take full advantage of its capabilities. I highly recommend this book.

Even if this book was not as well-written and insightful as it is, there is simply no other VBA book that comes close, in content and quality, on building professional-grade Excel applications. If that is your field, you have a lot to lose by not getting it. (I've stalked several large bookstores here in New York City and , of course.)THE BOOK:This book is a goldmine of application-design wisdom for

developers seeking to write professional, VBA applications that stand the test of time. Even for none-professionals, like myself, the book contains a plethora of VBA "best practices" that can be put to immediate use. The authors are clearly sharing with you years of personal, professional experience, and top-notch acumen. Because I am not the most attentive reader, the first thing I find myself looking at is how well-written a book is (a quality which makes me a Walkenbach fan). I am impressed by how "thorough", "well put", and "to the point" most sentences in this book are - from the first to last word! A FEW HIGHLIGHTS FOR ME:> Imagine building almost bullet-proof applications. The user never sees an ugly VBA error message, and, if an error occurs, the developer usually knows very quickly what the cause is. I do this now...courtesy of the book's excellent chapter 12 on Error Handling and a thorough chapter on Debugging (Chapter 16).> Chapter 17 - Optimizing VBA Performance (and a little digression on creative thinking) is a must read. This alone is worth the book price! Imagine a progress-bar display that you can easily "plug in" to any VBA program you write. Now you can...this book shows you how, in Chapter 11.> Do you understand how to use API functions, and which ones are most useful for Excel. Read Chapter 9. I first found this chapter online (informit.com), which led me to this book, in the first place. Knowing API, will allow you to tap into the entire windows operating system from VBA.> Do you really understand classes...do you understand Interfaces and how you can put them to use in VBA? Chapter 7 on Classes is worth a solid read. (Even if you've read chapter 5 & 6, in Ken Getz's VBA Developer's handbook). Chapter 11, demonstrates the usefulness of Interfaces, with two great examples (Sorting and Progress-Display).> What if you wish to write code in .Net, C, (or VB6) yet still work with EXCEL or connect with your VBA code? This book shines on this topic with three chapters (20 - 22). I have not yet seen a discussion as thorough in another VBA book. (If I've missed one, please add me to your buddy list and email me. Thanks.)> If you are not a database expert but want a good overview of using Excel to work with Databases, I suggest your read Chapter 13.> How do "you" currently go about building your Application's Menubars and ToolBars? Most books recommend a table-driven system of some sort or another, which is what I was using, and, indeed, this book does, too...but wait until you see the authors' version in Chapter 8. In fact, I made the painful decision to give up my habit of doing things after spending time with this chapter, and the authors' wisdom is paying off! As a reviewer from California put it, "Finally, The sequel to Walkenbach for developers is here!", and another from New Delhi, "Every line that I have read so far has a meaning. The book is written in a simple fluent language and brings out the point very clearly. It will take me to the next level of programming."I could not agree more!ACCESSORIES:As you would expect, all code examples for the book (and more) are found on an accompanying CD.

The excellent commenting of code, aids learning. I do have one peeve: The book is not available in searchable PDF format. To be fair to the authors...if they did...your grandmother would probably have it by now; -) (For a fee you can download chapters in html from [...]) I also use two, must-have, VBA Add-Ins produced by Stephen Bullen and Rob Bovey respectively, free of charge from their respective websites. Stephen Bullen's Auto-Indenter: with a simple "right click", your VBA code is automatically indented at all the right places (with options to suit your personal preferences). Think of how much time you spend tabbing and moving lines about! Rob Bovey's code-cleaner: which cleans up your VBA file and shrinks its size significantly. (It also gets rid of a mysterious VBA error, the name of which escapes me now).

If you cherished the Walkenbach's book for years and were longing for the advanced part to follow some day, you are there. So what if it is by different author. Once I got the book and browsed through for couple of hours I already was eager to share my excitement. But... decided to do some more reading to make sure that the quality holds throughout the book. And I am still impressed immensely. This is an outstanding bookBuy the book even just for Chapter 20. Combining Excel and Visual Basic 6. The rumors about the death of VB6 are highly exaggerated. Even if you believe otherwise, the techniques described for using VB forms in VBA will give you a good grasp how to achieve the same thing with other languages. Basically, if you are a developer and were looking for a book to let you outgrow the limitations of VBA, this is THE BOOK. If you are a power user and would like to stay in confines of Excel and VBA, then most probably Walkenbach's book will be sufficient, although reading this book will give you an incentive to do more.

### Download to continue reading...

Professional Excel Development: The Definitive Guide to Developing Applications Using Microsoft Excel, VBA, and .NET (2nd Edition) Professional Excel Development: The Definitive Guide to Developing Applications Using Microsoft Excel and VBA Excel VBA Programming: Learn Excel VBA Programming FAST and EASY! (Programming is Easy) (Volume 9) Office 2016 For Beginners- The PERFECT Guide on Microsoft Office: Including Microsoft Excel Microsoft PowerPoint Microsoft Word Microsoft Access and more! Excel VBA: A Beginner's Guide to Visual Basic for Applications (Jordan Koma's Excel Series) (Volume 2) VBA for Modelers: Developing Decision Support Systems (with Microsoft Office Excel Printed Access Card) EXCEL: From Beginner to Expert - 2 Manuscripts + 2 BONUS BOOKS - Excel for Everyone, Data Analysis and Business Modeling (Functions and Formulas, Macros, MS Excel 2016, Shortcuts, Microsoft Office) VBA and Macros: Microsoft Excel 2010 (MrExcel Library) VBA and Macros for Microsoft Excel VBA and Macros for Microsoft Office

Excel 2007 Microsoft Excel VBA Programming for the Absolute Beginner GO! with Microsoft PowerPoint 2013 Brief, GO! with Microsoft Excel 2013 Brief, GO! with Microsoft Access 2013 Brief Spreadsheets: Using Microsoft Excel 97 or Microsoft Office 97 (Software Guides) Project Management Using Microsoft Project 2013: A Training and Reference Guide for Project Managers Using Standard, Professional, Server, Web Application and Project Online The Definitive Guide to DAX: Business intelligence with Microsoft Excel, SQL Server Analysis Services, and Power BI (Business Skills) Microsoft Mastering: MFC Development Using Microsoft Visual C++ 6.0 (DV-DLT Mastering) Active Server Pages Black Book: The Professional's Guide to Developing Dynamic, Interactive Web Sites with Microsoft ActiveX MCAD/MCSD Self-Paced Training Kit: Developing Windows®-Based Applications with Microsoft® Visual Basic® .NET and Microsoft Visual C#® .NET, Second Ed: ... C#(r) .Net, Second Ed (Pro-Certification) Excel Basics In 30 Minutes (2nd Edition): The quick guide to Microsoft Excel and Google Sheets Pro Microsoft Speech Server 2007: Developing Speech Enabled Applications with .NET (Expert's Voice in .NET)

Dmca